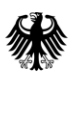

Bundesamt für<br>Kartographie und Geodäsie

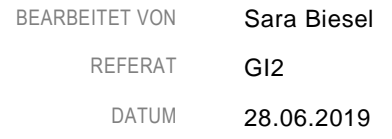

# Praktischer Leitfaden - Import und Anzeige von Metadaten im GDI-DE Geoportal.de

Version 1.0

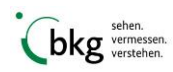

# **Referenzdokumente**

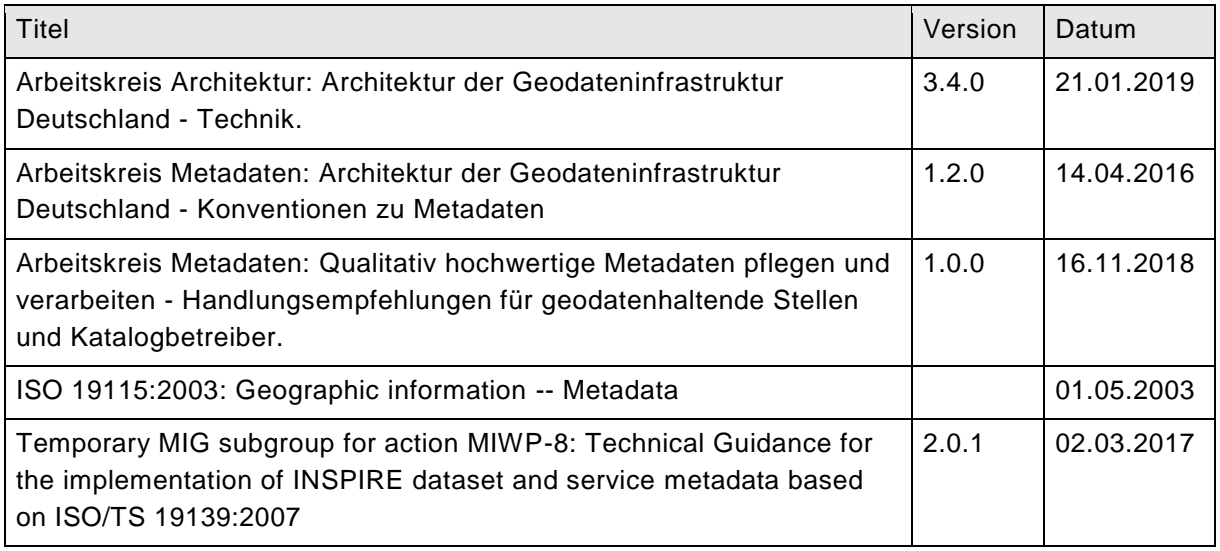

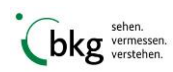

# **Inhaltsverzeichnis**

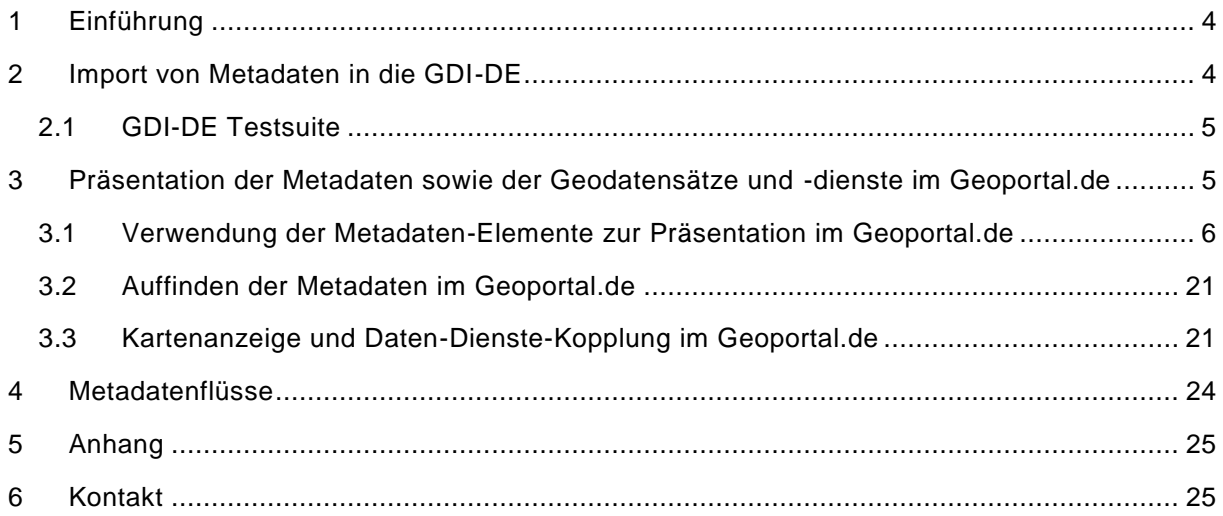

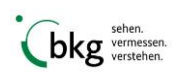

## <span id="page-3-0"></span>**1 Einführung**

Diese Empfehlungen soll Grundlagenwissen über den Import von Metadaten in den Geodatenkatalog.de bis hin zur Präsentation im Geoportal.de vermitteln. Hierbei spielt die Qualität von Metadaten eine große Rolle. Je besser die Qualität der Metadaten ist, desto besser können diese in der Präsentationsplattform der GDI-DE, dem Geoportal.de, dargestellt werden. Die Qualität wirkt sich aber nicht nur auf die Anzeige der Metadaten, sondern auch auf den Import und das Auffinden von Metadaten im Geoportal.de aus.

### <span id="page-3-1"></span>**2 Import von Metadaten in die GDI-DE**

Bevor die Metadaten und ggf. die entsprechenden Daten und Dienste im Geoportal.de angezeigt werden können, müssen diese zuerst in den Geodatenkatalog.de importiert werden. Hierfür werden die Metadaten über einen Katalogdienst (Catalog Service for the Web (CSW)) vom Geodatenkatalog.de geerntet. Bei diesem Prozess erfolgt eine Überprüfung der Metadaten hinsichtlich der ISO Standardkonformität<sup>1</sup> (Schemavalidierung). In der GDI-DE basiert die Kodierung der Metadaten auf der ISO-Norm 19139 Geographic Information - XML Schema Implementation. Die konzeptionelle Grundlage der Metadatenformate für Geodatensätze und dienste bilden die Normen ISO 19115 Geographic Information - Metadata und ISO 19119 Geographic Information - Services.

Um die Mindestanforderungen (nach ISO 19115) für Metadaten zu erfüllen, müssen folgende Kernelemente im Daten-Metadatensatz (hierarchyLevel=dataset) enthalten sein: (M = mandatory,  $O =$  optional,  $C =$  mandatory under certain conditions)

- Dataset title (M) (MD\_Metadata/MD\_DataIdentification.citation/CI\_Citation.title)
- Dataset reference date (M) (MD\_Metadata//MD\_DataIdentification.citation/CI\_Citation.date)
- Abstract describing the dataset (M) (MD\_Metadata/MD\_DataIdentification.abstract)
- Dataset language (M) (MD\_Metadata/MD\_DataIdentification.language)
- Geographic location of the dataset (by four coordinates or by geographic identifier) (C) (MD\_Metadata/MD\_DataIdentification.extent/EX\_Extent/EX\_GeographicExtent/EX\_Geog raphicBoundingBox or EX\_GeographicDescription)
- Dataset character set (C) (MD\_Metadata/MD\_DataIdentification.characterSet)
- Additional extent information for the dataset (vertical and temporal) (O) (MD\_Metadata/MD\_DataIdentification.extent/EX\_Extent/EX\_TemporalExtent or EX\_VerticalExtent)

<sup>&</sup>lt;sup>1</sup> Festlegung des XML-Aufbaues für den technischen Austausch von Metadaten, ergänzend "Application Profil für ISO19115/19119 (ISO-Applikationsprofil, Version 1.0 (AP ISO 1.0)" - OGC (Open Geospatial Consortium) CSW-Standard für Katalogdienste) nötigt zur Festlegung der Kommunikation von Metadatenkatalogen; Inhalte: Informationsmodell zur Beschreibung von Geoinformationsressourcen, Definition von Suchattribute, Operationen, inkl. Ergebnismengen und Encoding in XML-Schemata nach ISO 19139

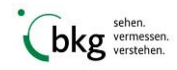

l

- Lineage (O) (MD\_Metadata/DQ\_DataQuality.lineage/LI\_Lineage)
- Spatial representation type (O) (MD\_Metadata/MD\_DataIdentification.spatialRepresentationType)
- Distribution format (O) (MD\_Metadata/MD\_Distribution/MD\_Format.name and MD\_Format.version)
- Metadata standard version (O) (MD\_Metadata.metadataStandardVersion)
- Spatial resolution of the dataset (O) (MD\_Metadata/MD\_DataIdentification.spatialResolution/MD\_Resolution.equivalentScale or MD\_Resolution.distance)
- Metadata point of contact (M) (MD\_Metadata.contact/CI\_ResponsibleParty
- Metadata date stamp (M) (MD\_Metadata.dateStamp)
- Dataset topic category (M) (MD\_Metadata/MD\_DataIdentification.topicCategory)
- Metadata language (C) (MD\_Metadata.language)
- Metadata character set (C) (MD\_Metadata.characterSet)
- Dataset responsible party (O) (MD\_Metadata/MD\_DataIdentification.pointOfContact/CI\_ResponsibleParty)
- Online resource (O) (MD\_Metadata/MD\_Distribution/MD\_DigitalTransferOption.onLine/CI\_OnlineResource)
- Metadata file identifier (O) (MD\_Metadata.fileIdentifier)
- Metadata standard name (O) (MD\_Metadata.metadataStandardName)
- Reference system (O) (MD\_Metadata/MD\_ReferenceSystem)

#### <span id="page-4-0"></span> $2.1$ GDI-DE Testsuite

Ob die Metadaten die Mindestanforderungen von ISO und INSPIRE erfüllen, kann mit der GDI-DE Testsuite überprüft werden. Eine kostenlose Registrierung über den Link https://testsuite.gdide.org/gdi/ ist für die Nutzung der GDI-DE Testsuite erforderlich. Dabei können über das Testmanagement neue Tests angelegt werden. Die GDI-DE Testsuite verfügt über mehrere Testklassen (wie zum Beispiel für ISO, INSPIRE) zur Überprüfung von Konventionen für Metadaten. Weitere Hinweise wie Handlungsempfehlungen und Konventionen zu Metadaten der GDI-DE können den allgemeinen Dokumenten der GDI-DE (siehe Literaturverzeichnis) entnommen werden.

# <span id="page-4-1"></span>**3 Präsentation der Metadaten sowie der Geodatensätze und dienste im Geoportal.de**

Nachdem die Metadaten im Geodatenkatalog.de vorhanden sind, werden diese an das Geoportal.de weitergeleitet. Bei der Überführung ins Geoportal.de werden derzeit nur Metadaten mit folgenden "hierarchyLevel" importiert:

- Geodatensatz (dataset)
- Geodatensatzserie (series)

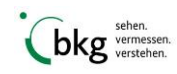

- Karten-/Downloaddienst (service)
- nicht geographische Datensätze (nongeographicdataset)
- <span id="page-5-0"></span>Anwendungen (application)

#### $3.1$ Verwendung der Metadaten-Elemente zur Präsentation im Geoportal.de

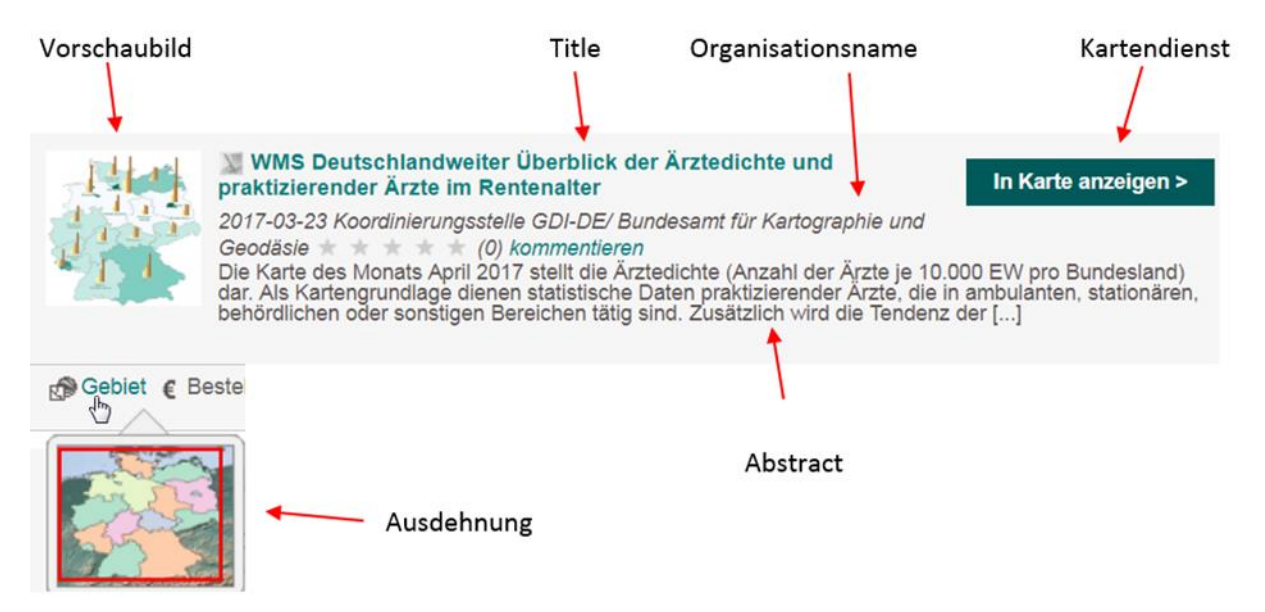

Um für den Nutzer die relevanten bzw. gewünschten Geodatensätze oder -dienste gut auffindbar zu machen und entsprechend im Geoportal zu präsentieren , ist es wichtig, dass die beschreibenden Metadaten zu der Geodatenressource korrekt, aktuell und vollständig sind. Dazu gehören u.a. ein aussagekräftiger Titel, eine kurze und prägnante Kurzbeschreibung (Abstract), der Organisationsname und die Kontakt- sowie Vertriebsinformationen. Die nachfolgende Tabelle beinhaltet Erläuterungen zu diesen Angaben:

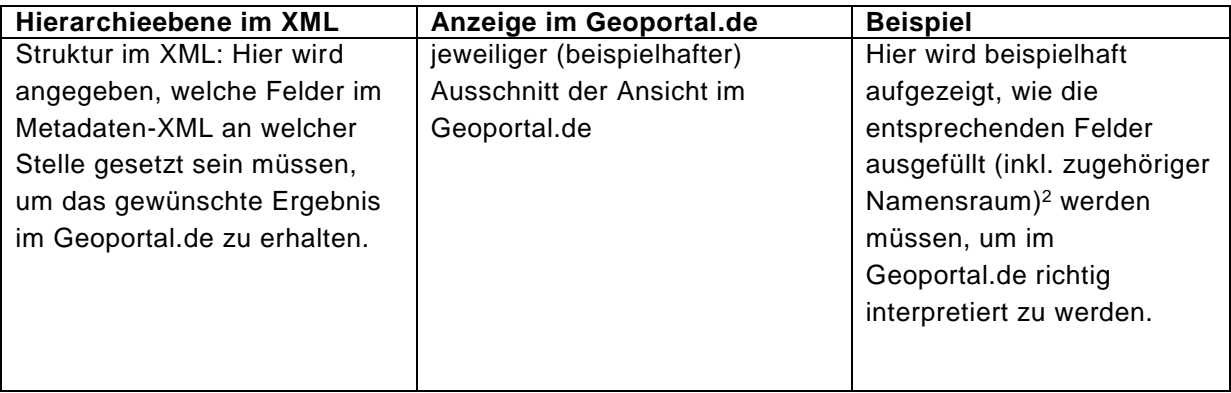

l <sup>2</sup> s. nähere Details im Anhang

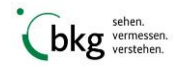

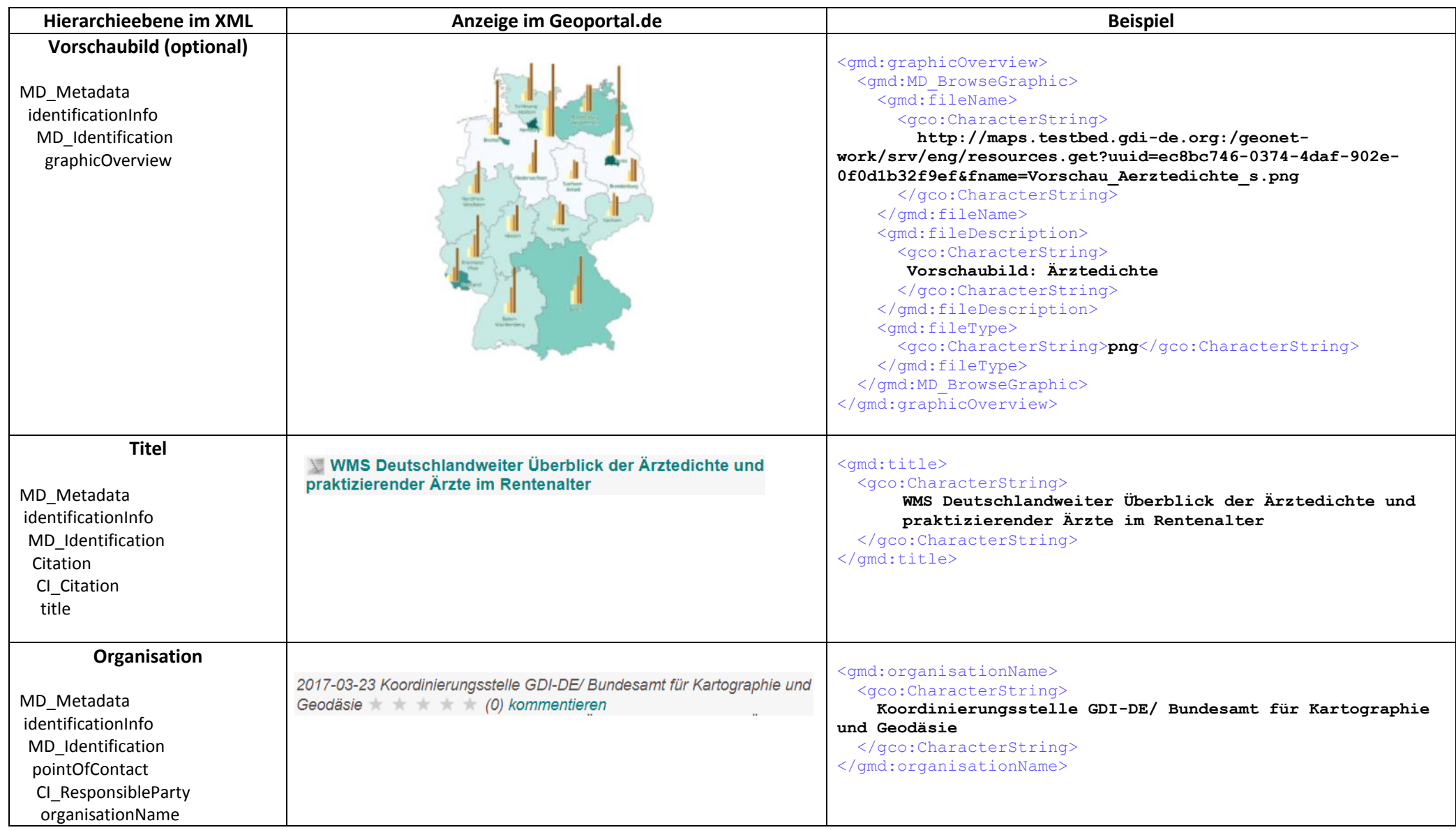

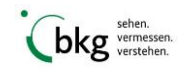

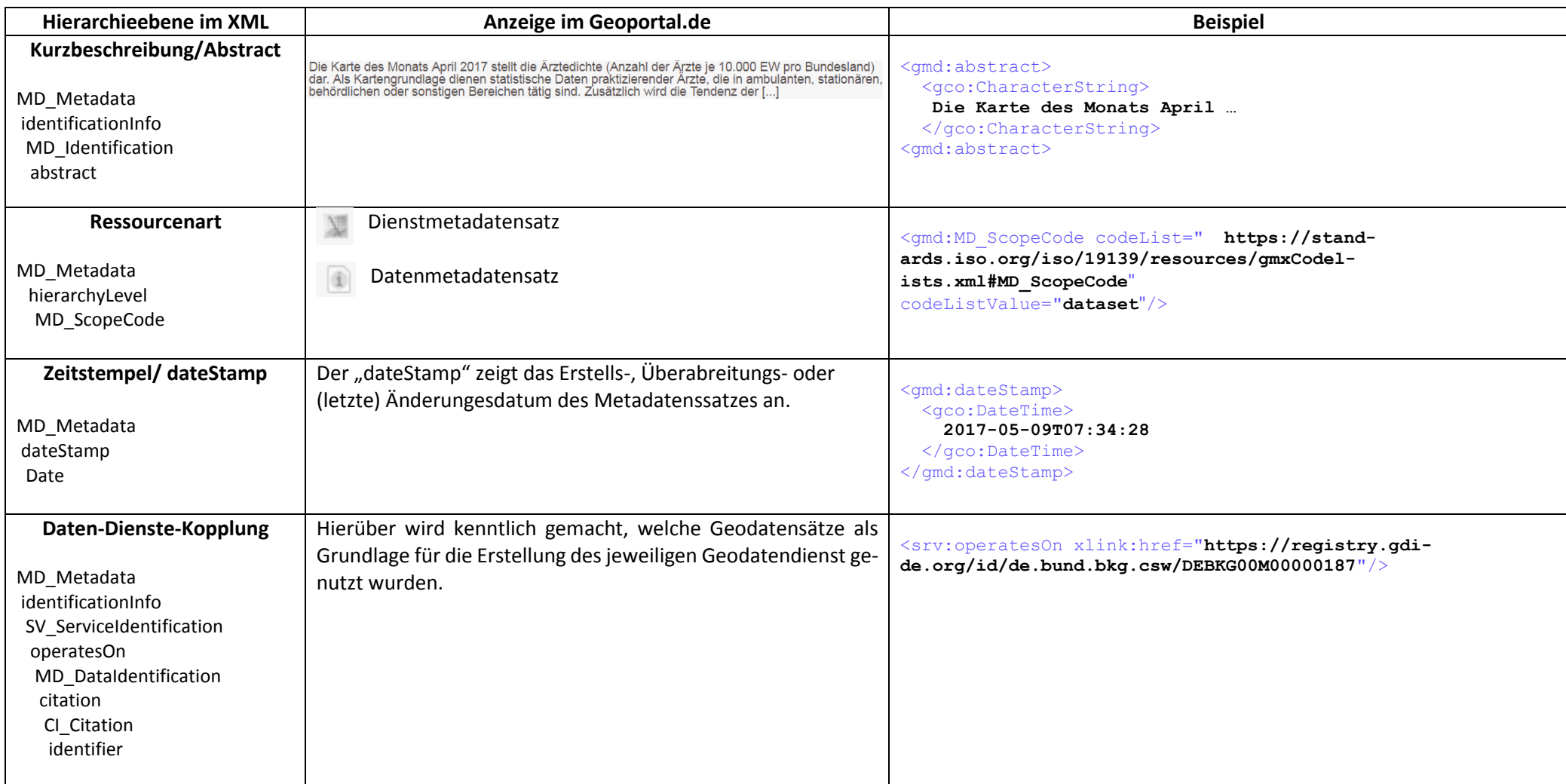

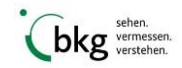

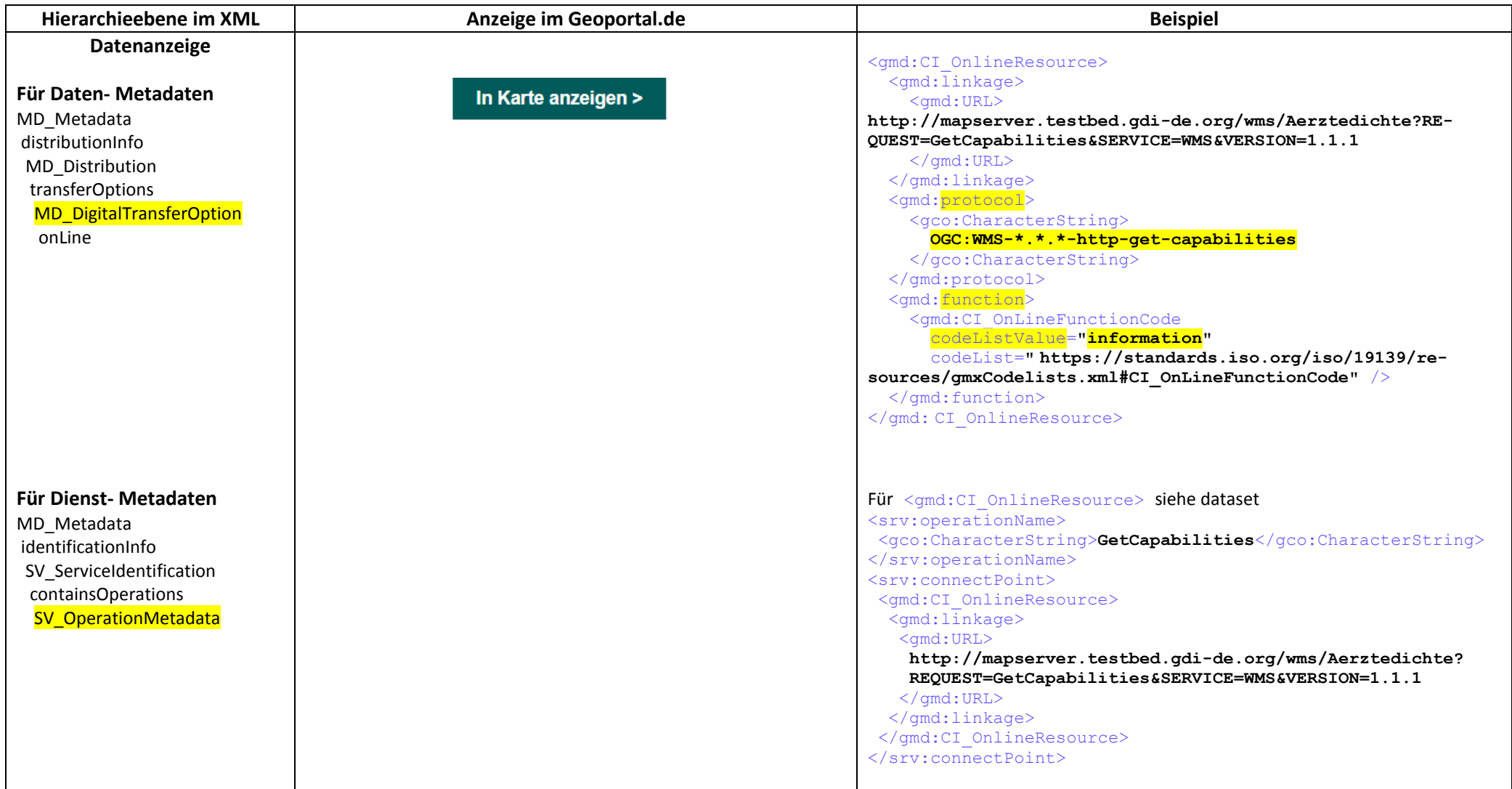

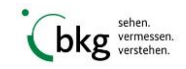

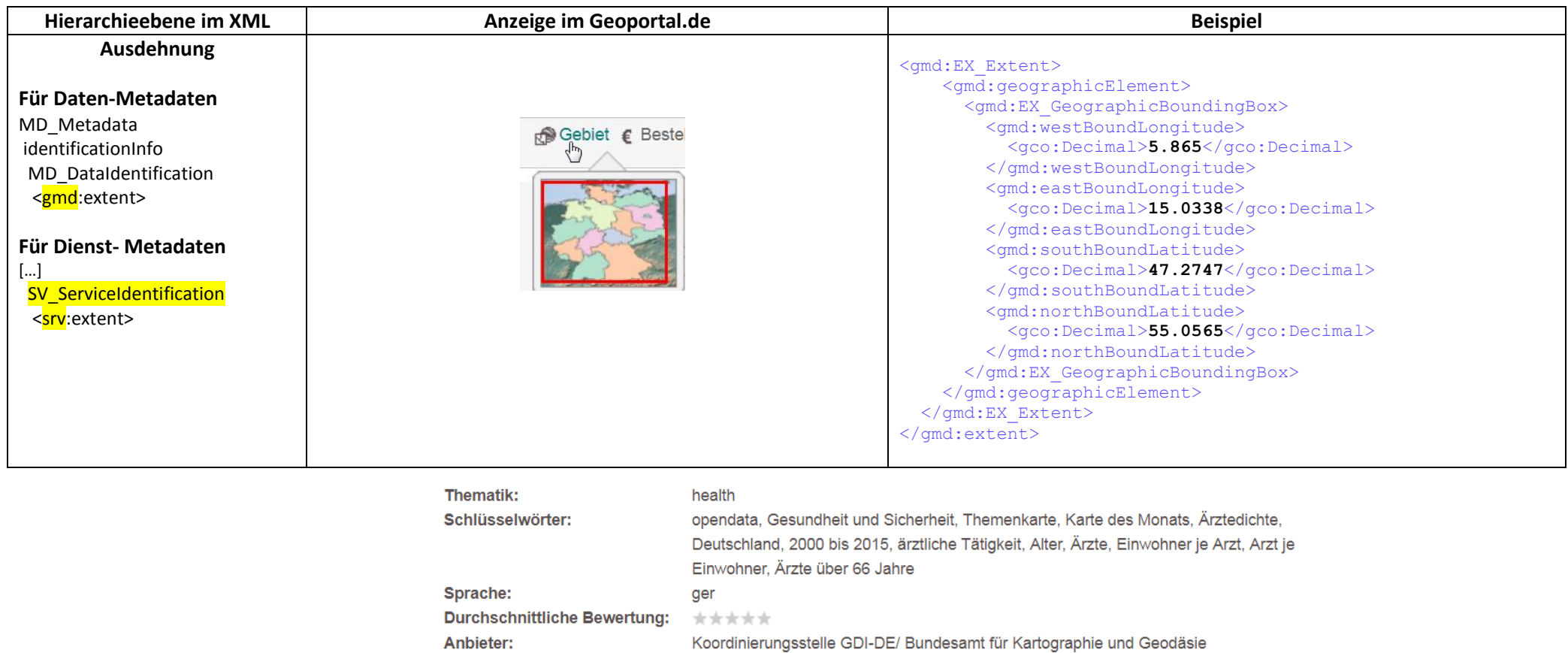

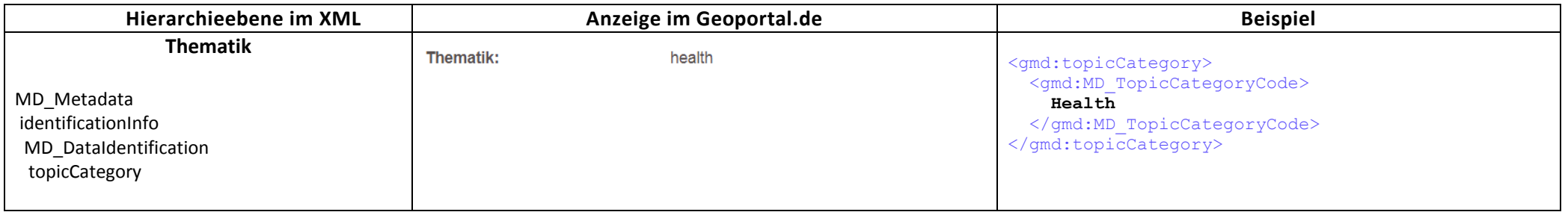

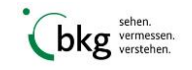

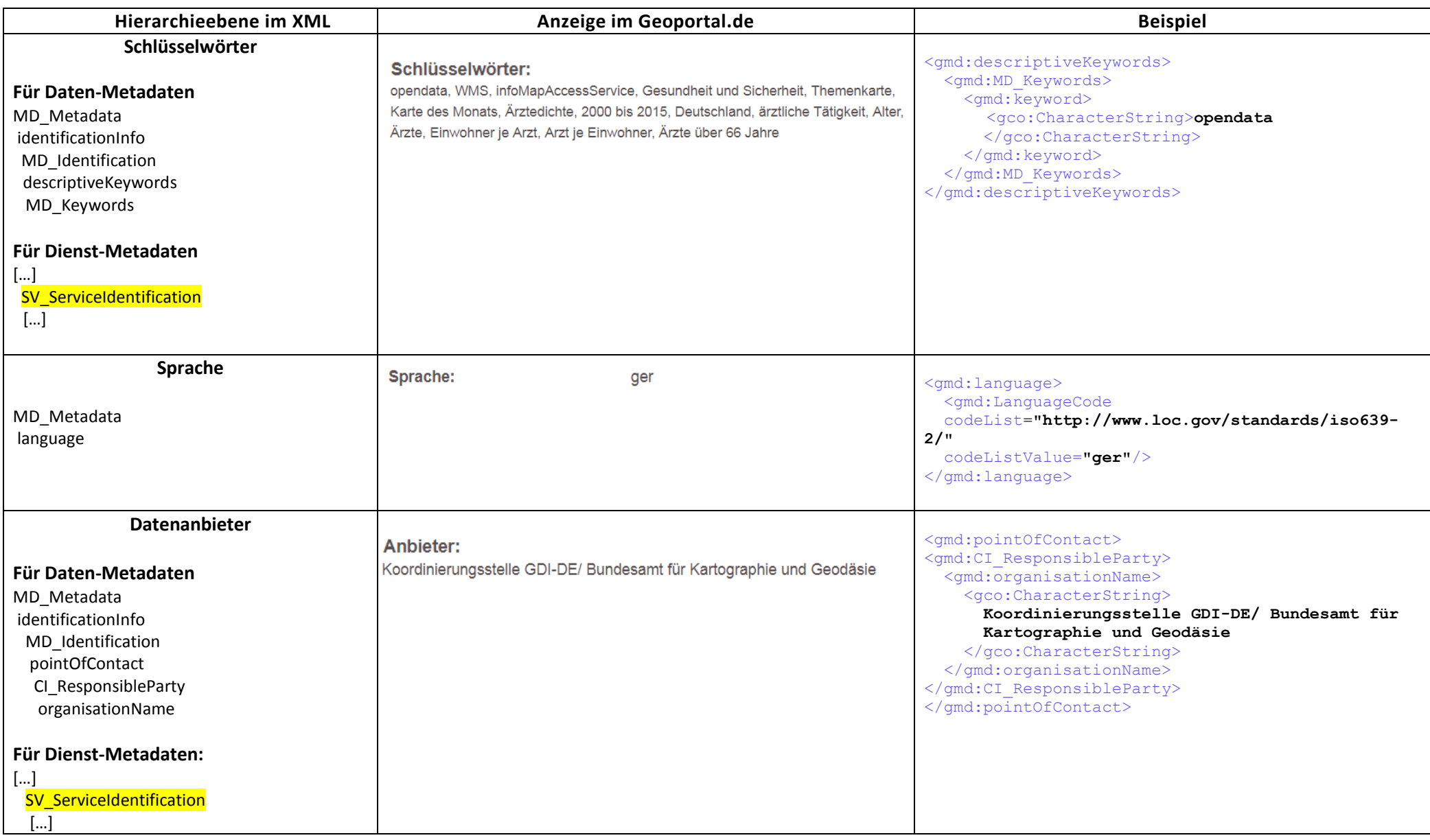

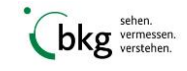

Praktischer Leitfaden - Import und Anzeige von Metadaten im GDI-DE Geoportal.de

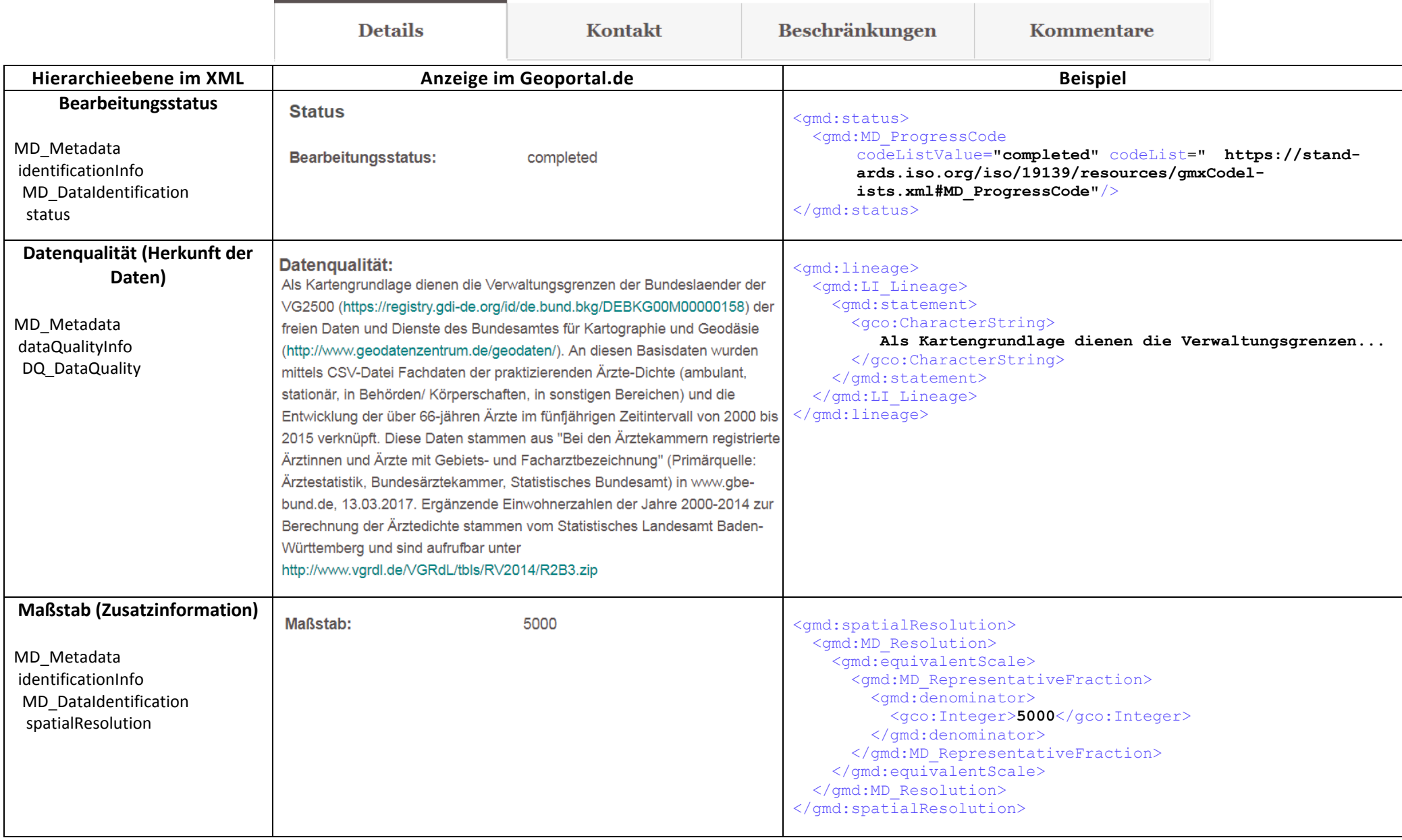

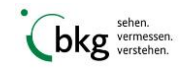

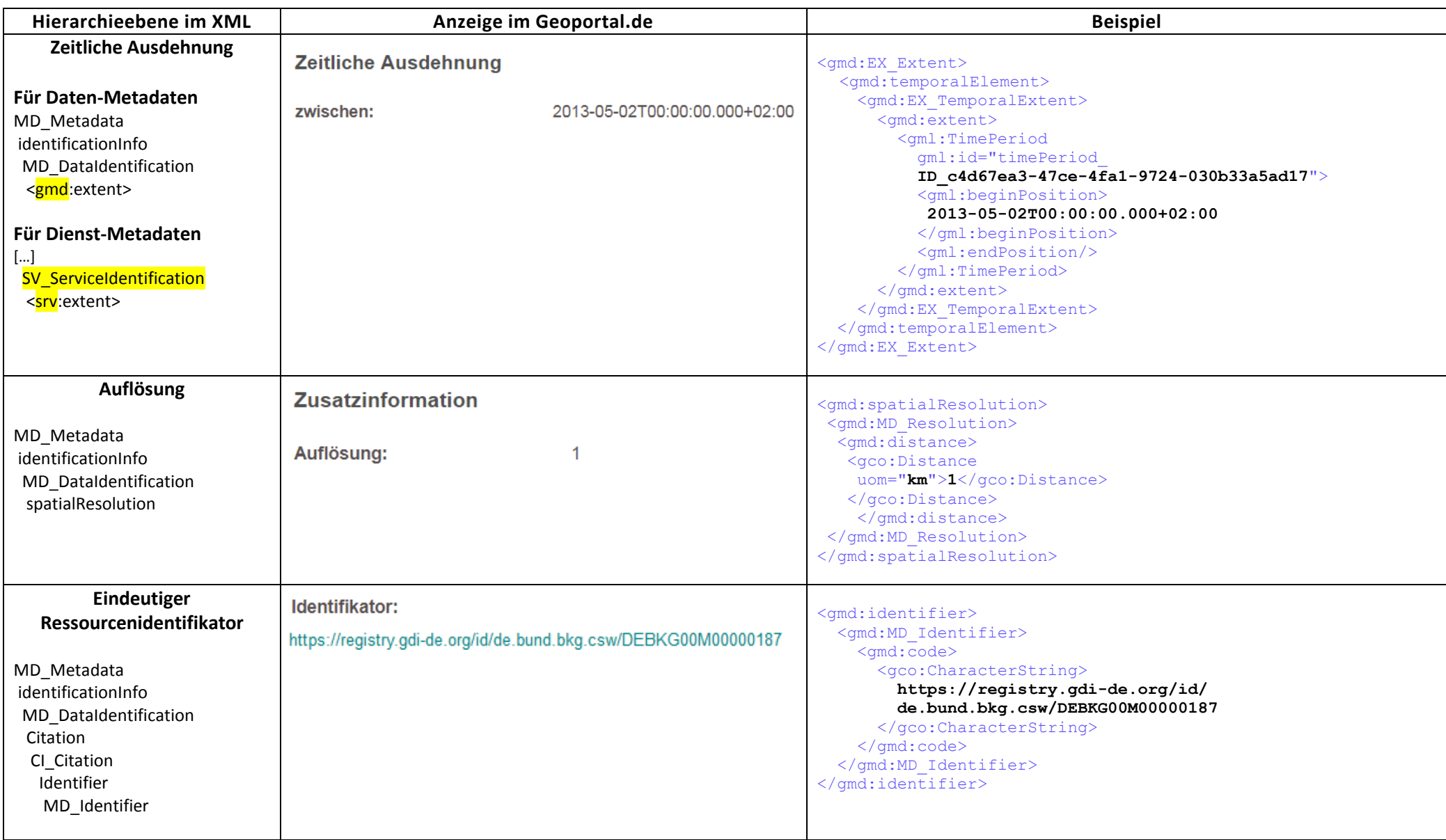

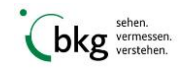

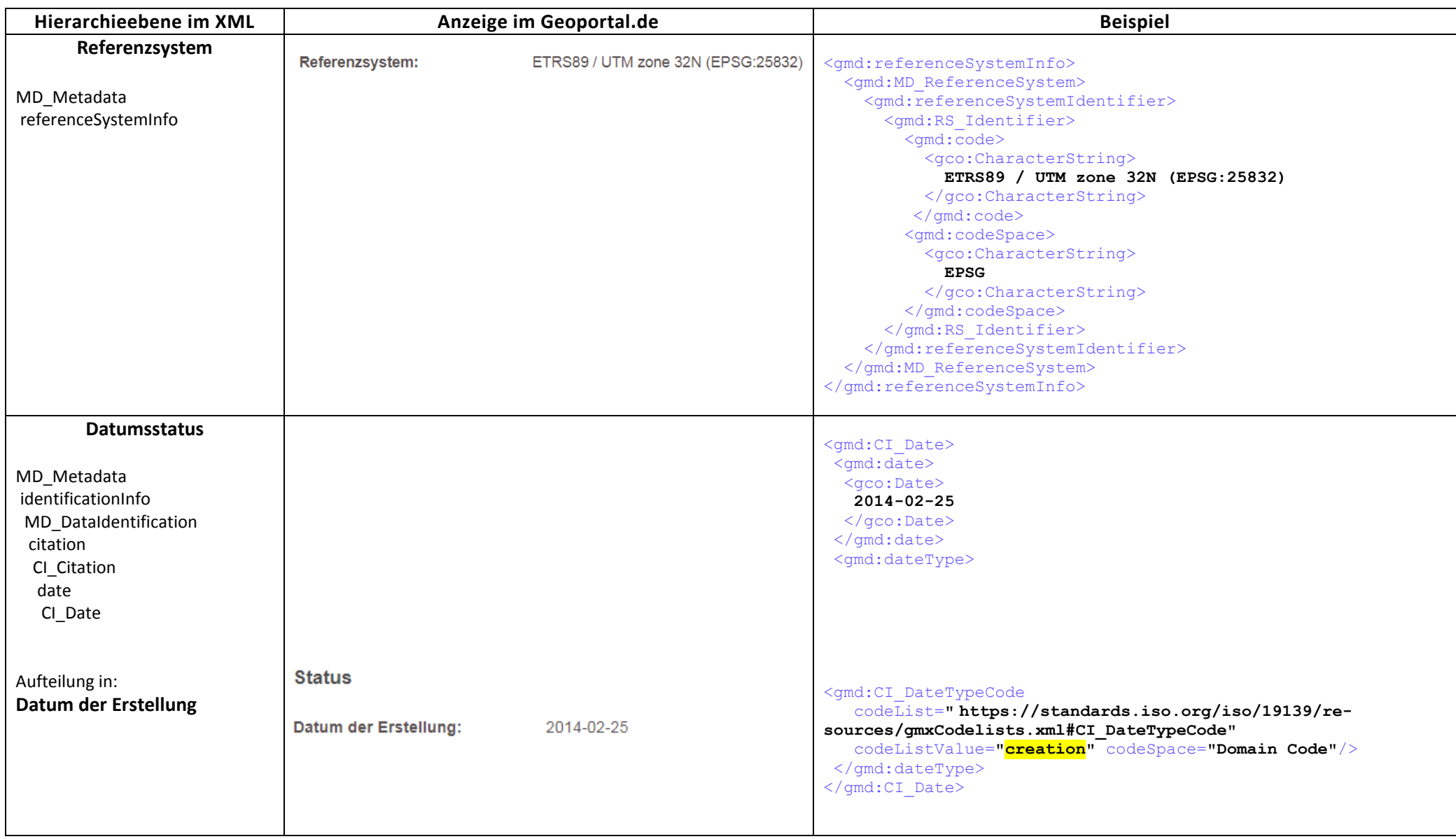

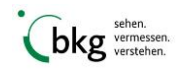

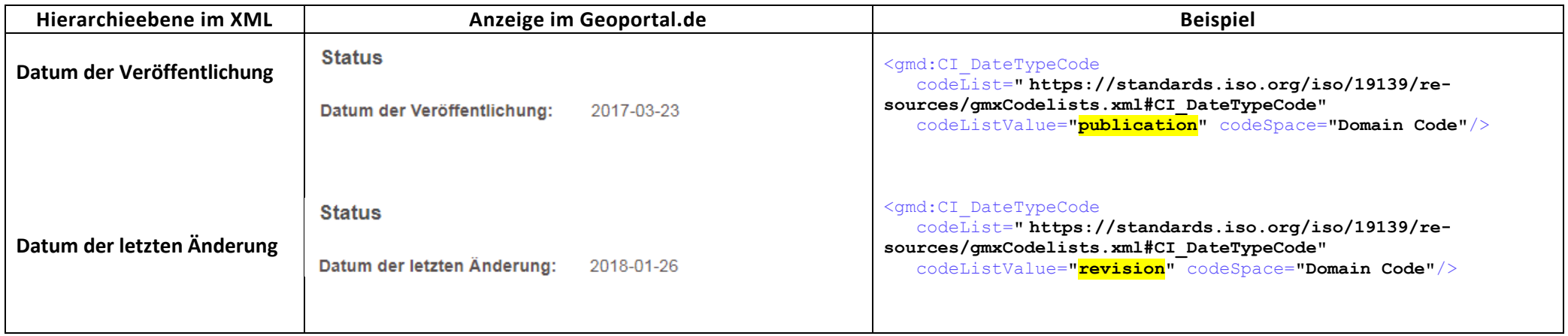

Praktischer Leitfaden - Import und Anzeige von Metadaten im GDI-DE Geoportal.de

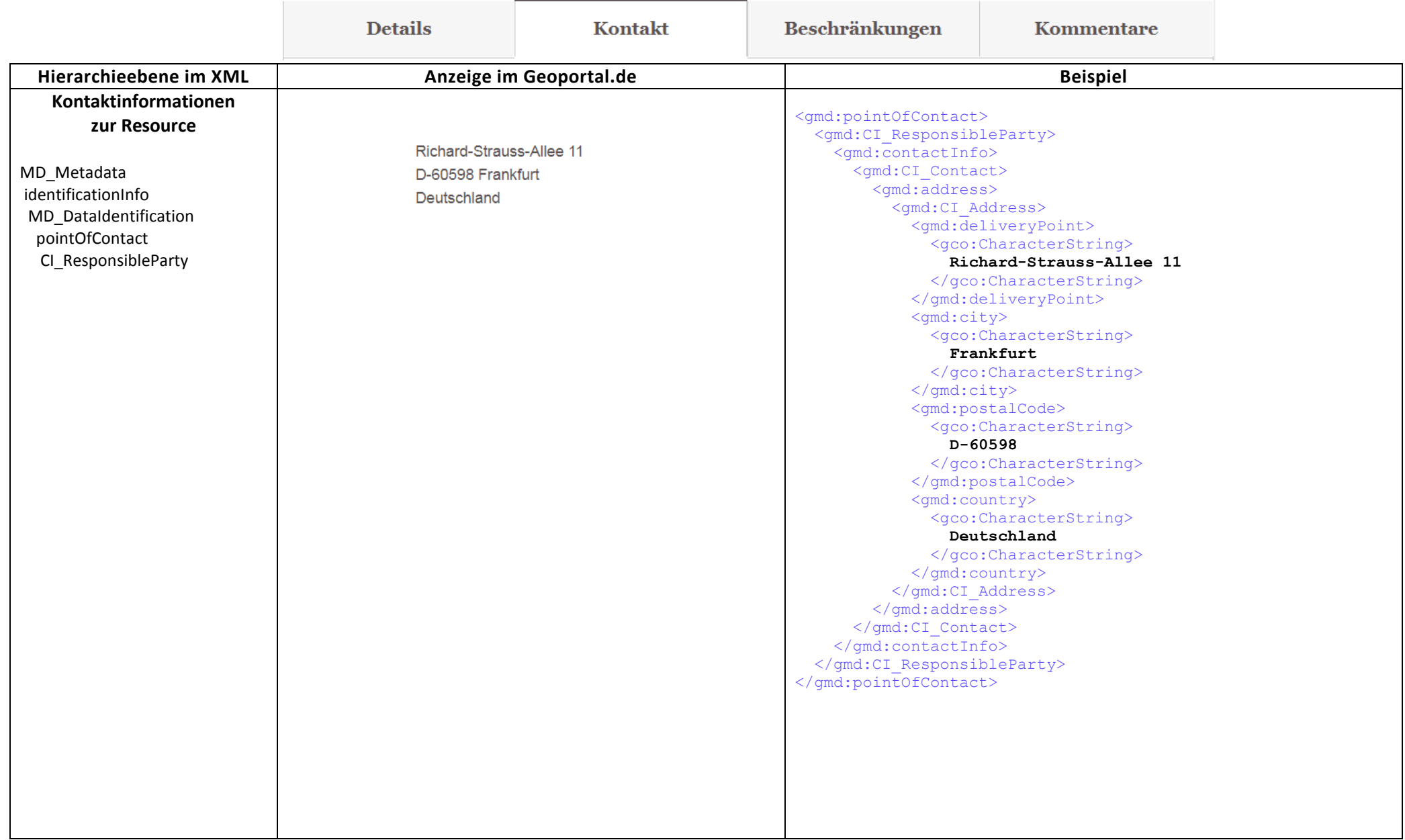

..

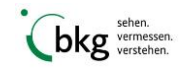

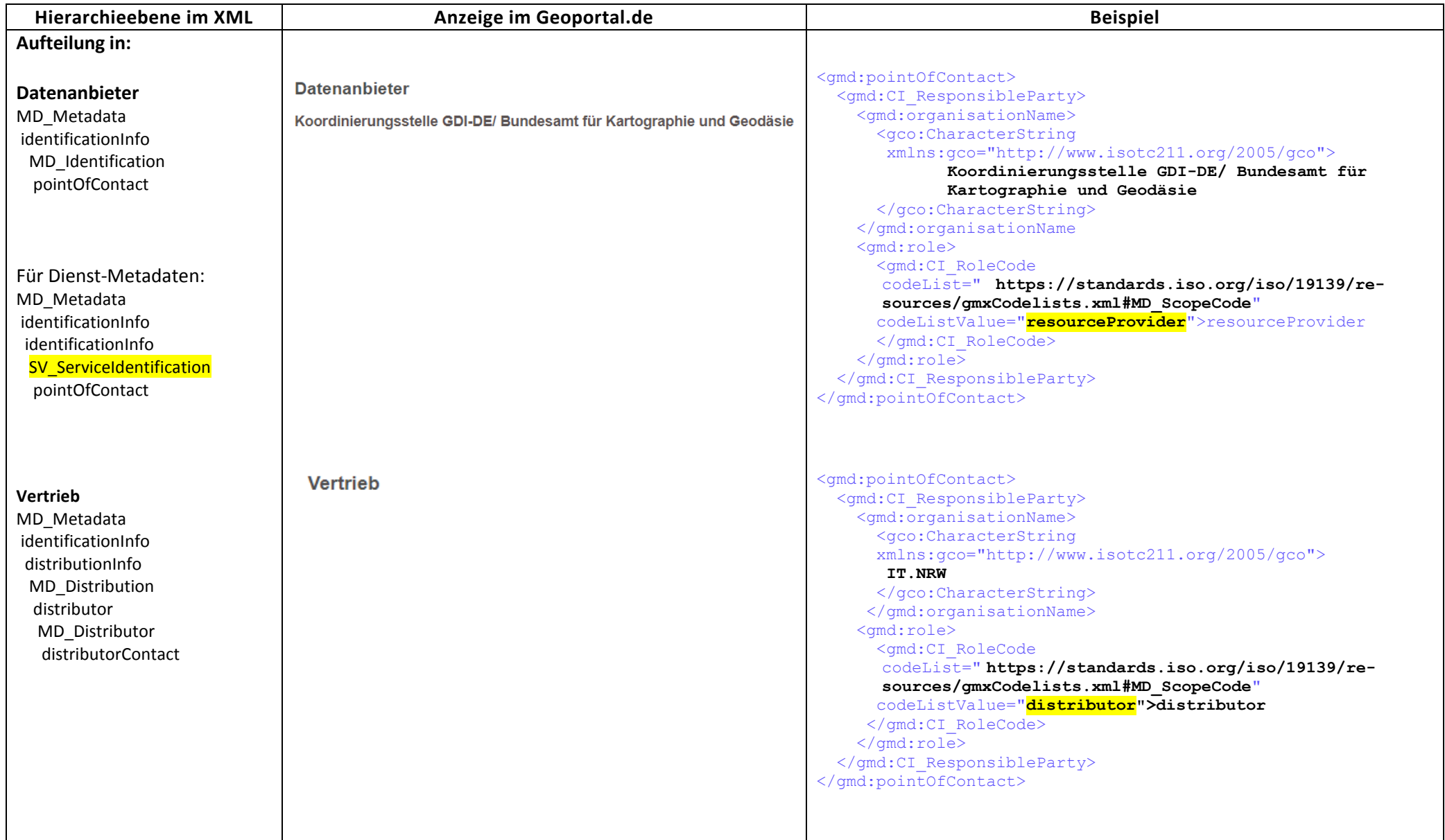

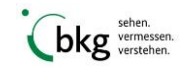

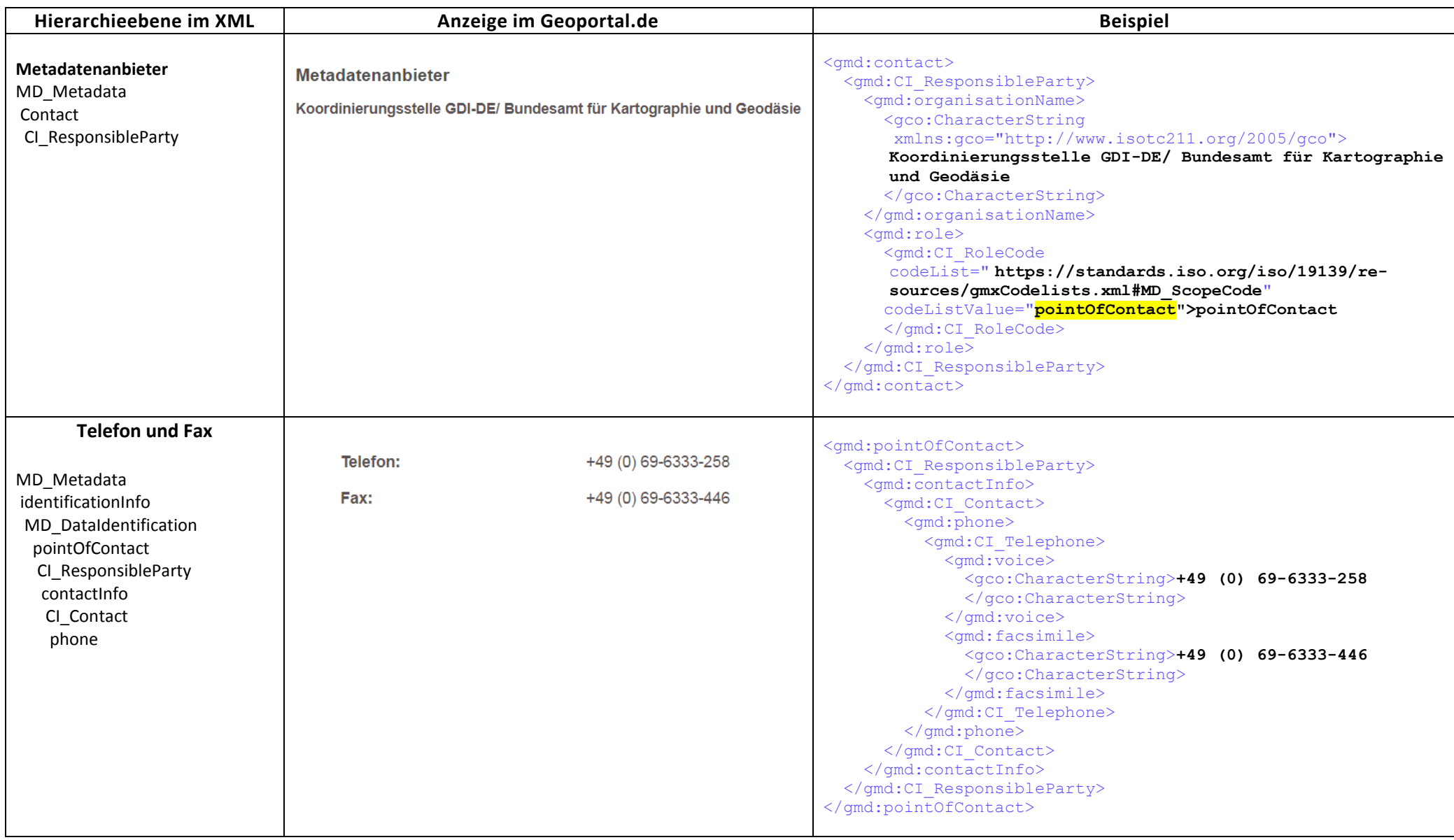

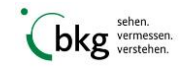

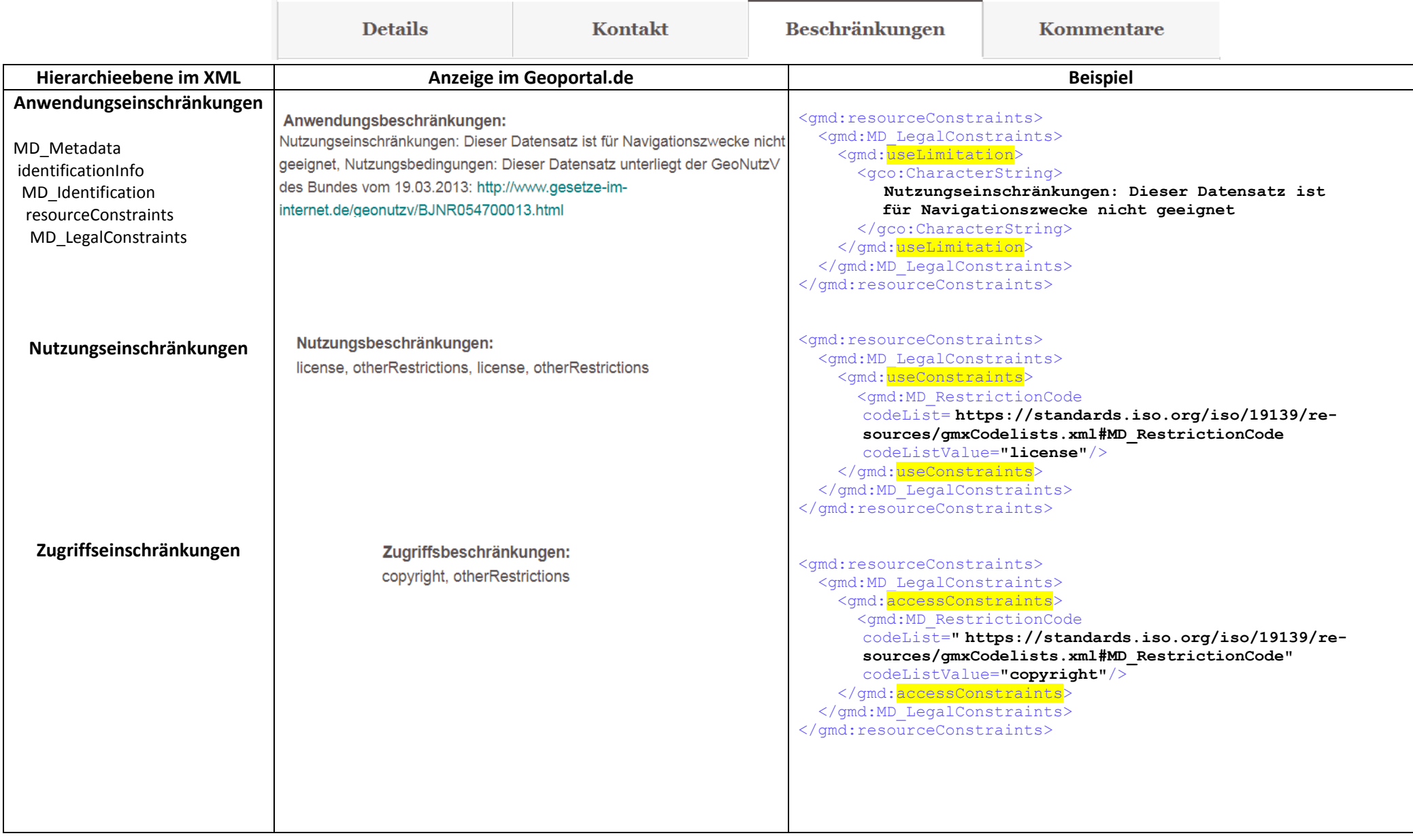

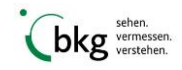

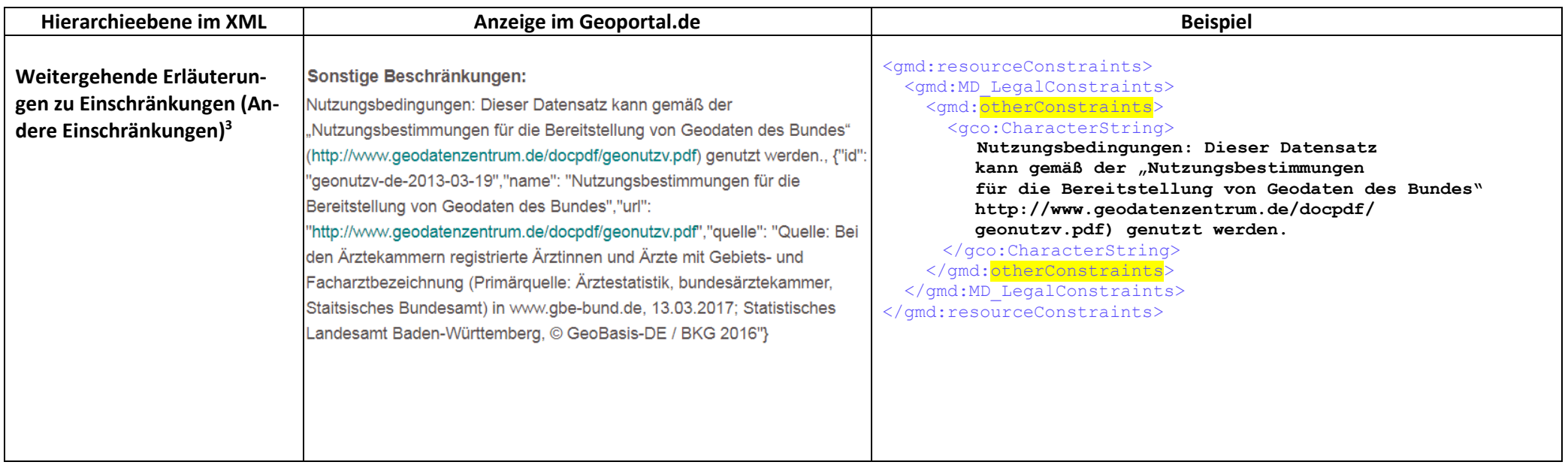

 $^3$  Derzeit erfolgt keine Trennung der einzelnen "otherConstraints"-Elemente im aktuellen Geoportal.de.

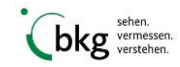

l

#### <span id="page-20-0"></span> $3.2$ Auffinden der Metadaten im Geoportal.de

Das Geoportal.de durchsucht die Felder "keyword", "abstract" und "title" nach dem eingegeben Wort/Text im Suchfeld. Hierbei sollte auf dieselbe Schreibweise (Abkürzungen) von beispielsweise Organisationen oder Titelinformationen geachtet werden. Bei der Angabe von Schlüsselwörtern ("keywords") in den Metadaten sollten vorrangig Begrifflichkeiten aus sogenannten Thesauri<sup>4</sup> genutzt werden, wie z. B. der GEMET Thesaurus, AGROVOC oder UMTHES, da katalogisierte Schlüsselwörter es ermöglichen, Metadaten auch für anderssprachige Nutzer zugänglich zu machen. Für INSPIRE-relevante Geodatensätze und -dienste muss in den Metadaten das keyword "inspireidentifiziert" angegeben werden. Hingegen ist für offene Daten, wenn diese auch im Portal von [GovData](https://www.govdata.de/) erscheinen sollen, das vordefinierte Schlüsselwort "opendata" in den Metadaten einzutragen. Das Verwenden fester Begriffe verbessert das Auffinden der entsprechend gewünschten Metadaten im Geoportal.de.

#### <span id="page-20-1"></span> $3.3$ Kartenanzeige und Daten-Dienste-Kopplung im Geoportal.de

Um Geodatensätze über den jeweils zur Verfügung stehenden Dienst-Metadatensatz im Kartenviewer des Geoportal.de anzeigen lassen zu können, muss im Metadatensatz des Dienstes, (unter dem Element transferOptions) die URL des WMS-Dienstes (GetCapabilities-Request) angegeben sein. Derzeit können im Geoportal.de ausschließlich WMS-Dienste dargestellt werden.

#### WMS Deutschlandweiter Überblick der Ärztedichte und praktizierender Ärzte im Rentenalter

In Karte anzeigen >

2017-03-23 Koordinierungsstelle GDI-DE/ Bundesamt für Kartographie und Geodäsie

Die Karte des Monats April 2017 stellt die Ärztedichte (Anzahl der Ärzte je 10.000 EW pro Bundesland) dar. Als Kartengrundlage dienen statistische Daten praktizierender Ärzte, die in ambulanten, stationären,<br>behördlichen oder sonstigen Bereichen tätig sind. Zusätzlich wird die Tendenz der [...]

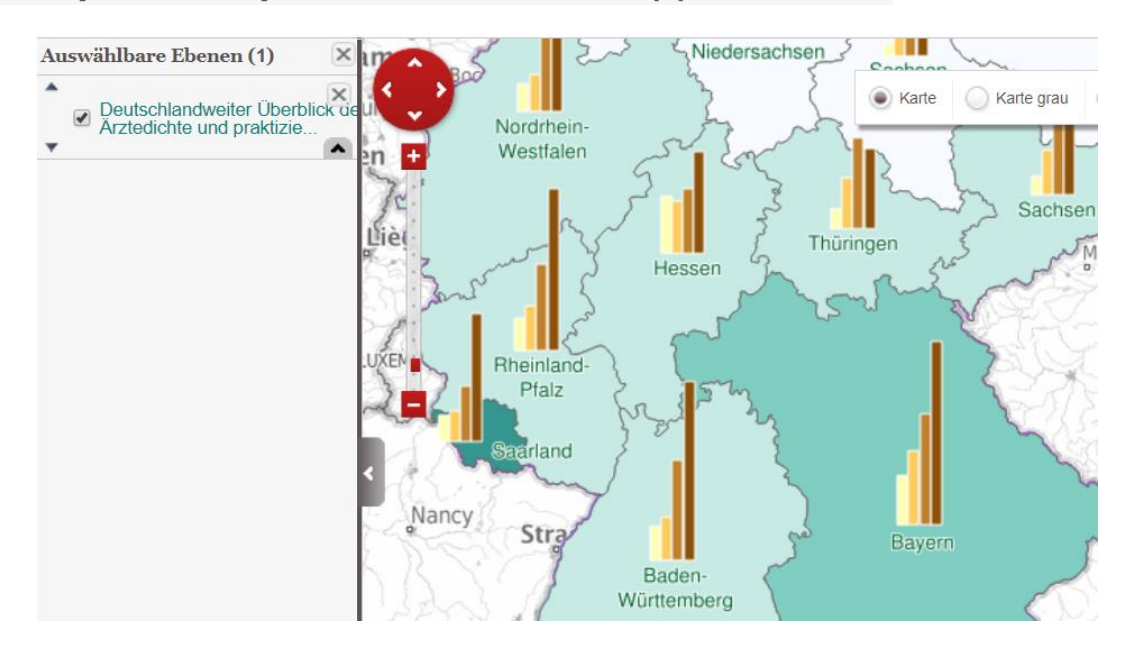

l <sup>4</sup> kontrolliertes Vokabular, strukturierte Wortschatzsammlung

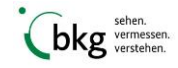

Da Metadaten eines Geodatensatzes i. d. R. keine Auskunft darüber geben, über welche Geodatendienste der Geodatensatz bereitgestellt wird. Dies geschieht über den "MD\_Identifier" im Daten-Metadatensatz und über das Element "operatesOn" im Dienst-Metadatensatz. Das untere Beispiel zeigt einen MD\_Identifier (Ressourcen-Identifikator), sowie einen "operatesOn"-Eintrag mit einem Identifier und einem Link zu diesem entsprechenden Daten-Metadatensatz, dessen Daten über den Dienst dargestellt werden. In diesem Beispiel wurde ein Namensraum für den Identifikator gewählt, der in der GDI-DE Registry verwaltet wird, angegeben. Die Registry dient dazu, dass in den Metadaten ein Link gesetzt werden kann, der persistent ist. In der Registry kann über den ID-Resolver die URL, wenn gewünscht, regelmäßig geändert werden, ohne dass die URL im Metadatensatz angepasst werden muss.

Im Daten-Metadatensatz:

<gmd:MD\_Identifier> <gmd:code> <gco:CharacterString> **https://registry.gdi-de.org/id/de.bund.bkg.csw/DEBKG00M00000187** </gco:CharacterString> </gmd:code> </gmd:MD\_Identifier> Ressourcenidentifikator

Im Dienst-Metadatensatz:

Referenz auf Ressourcenidentifikator der verwendeten Daten

```
<srv:operatesOn
  xlink:href="https://registry.gdi-de.org/id/de.bund.bkg.csw/DE-
BKG00M00000187"/>
```
Im Capabilities-Dokument:

Bezug zu den verwendeten Daten mittels Ressourcenidentifikator

```
<Identifier authority="BGK">
https://registry.gdi-de.org/id/de.bund.bkg.csw/DEBKG00M00000187
</Identifier>
```
Um eine solche Weiterleitung einzurichten, muss in der GDI-DE Registry ein entsprechender Namensraum angelegt sein. Bei der Auflösung wird der komplette Ressourcenidentifikator (Namensraum plus Name) dann getrennt interpretiert: für den Namensraum wird aus dem Register der hinterlegte Dienst gesucht und eine Anfrage genau für dieses Objekt generiert (der Name wird damit zum Suchargument). Für die Anfrage selbst ist ein Muster zu hinterlegen. Für das o.g. Beispiel bedeutet dies, dass an den zum Namensraum "https://registry.gdi-de.org/id/de. bund.bkg.csw" hinterlegten Dienst (hier: CSW auf den Metadatenkatalog) eine Anfrage gem. dem hinterlegten Muster (hier: GetRecords-Request), in der der Name "DEBKG00M00000187" zum Suchargument wird, gesendet wird. Das Resultat der Anfrage ist dann die Anzeige des kompletten Metadatensatzes (XML-Dokument) im Browser.

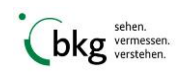

Für den Aufruf "https://registry.gdi-de.org/id/de.bund.bkg.csw/\${OID}" ist folgender ID-Resolver in der Registry hinterlegt:

https://gdk.gdi-de.org/inspire/srv/eng/csw?REQUEST=GetRecords& SERVICE=CSW& VERSION=2.0.2& OUTPUTSCHEMA=http://www.isotc211.org/2005/gmd&constraintLanguage=CQL\_TEXT& constraint=ResourceIdentifier='https://registry.gdi-de.org/id/de.bund.bkg.csw/\${OID}'&constraint\_language\_version=1.1.0& typenames=csw:Record& resulttype=results& elementsetname=full#xpointer(//gmd:identificationInfo[1]/gmd:MD\_DataIdentification)

Beim Aufruf von "https://registry.gdi-de.org/id/de.bund.bkg.csw/DEBKG00M00000187" wird folgender Request ausgeführt:

https://gdk.gdi-de.org/inspire/srv/eng/csw?REQUEST=GetRecords& SERVICE=CSW& VERSION=2.0.2& OUTPUTSCHEMA=http://www.isotc211.org/2005/gmd&constraintLanguage=CQL\_TEXT& constraint=ResourceIdentifier='https://registry.gdi-de.org/id/de.bund.bkg.csw/DE-BKG00M00000187'&constraint\_language\_version=1.1.0& typenames=csw:Record& resulttype=results&elementsetname=full#xpointer(//gmd:identificationInfo[1]/gmd:MD\_DataIdentification)

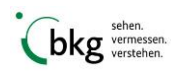

### **4 Metadatenflüsse**

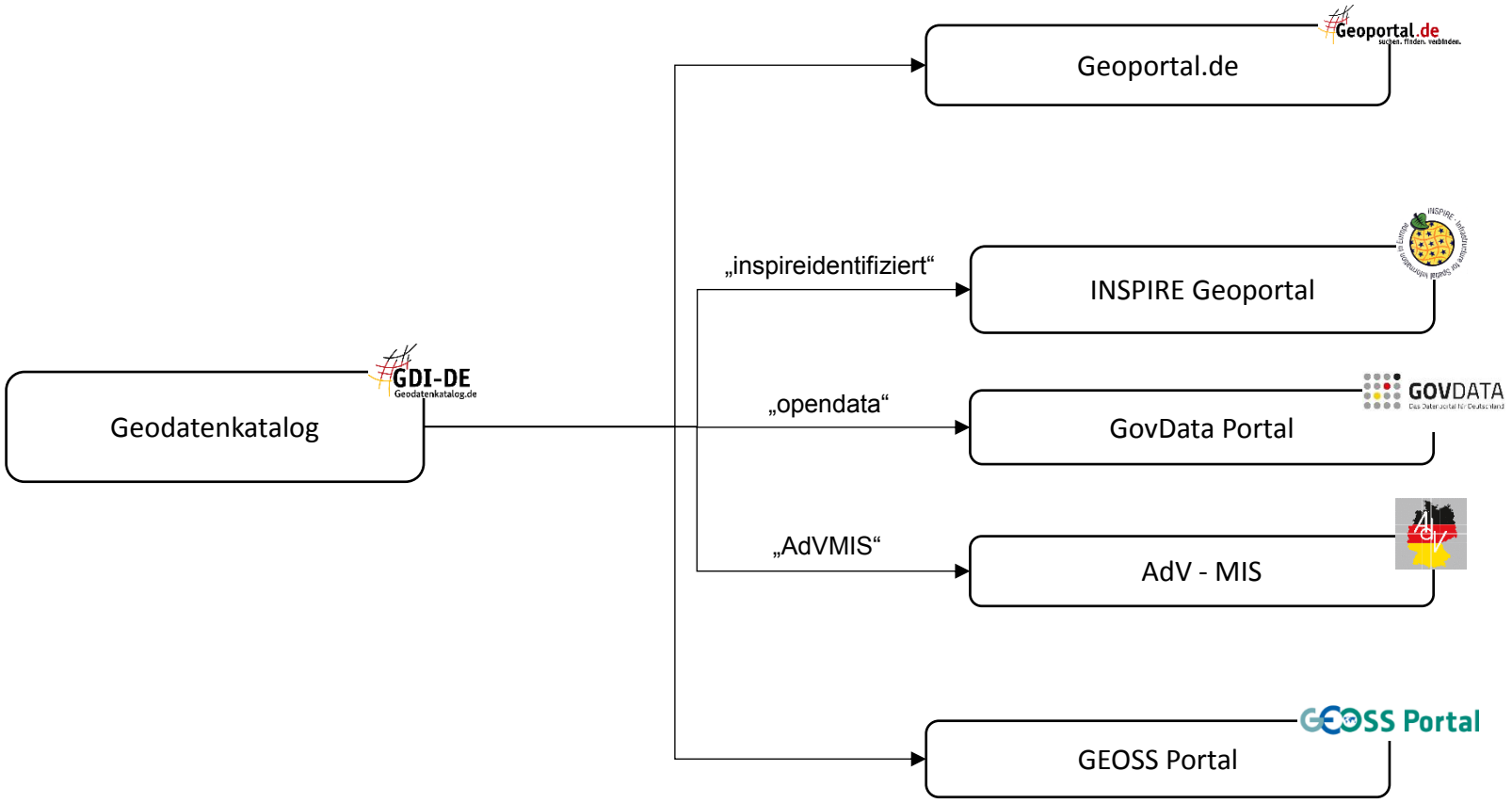

<span id="page-23-0"></span>Die obige Abbildung zeigt die Metadatenflüsse in der GDI-DE. Der Geodatenkatalog.de speist nicht nur das Geoportal.de sondern auch das INSPIRE Geoportal, das GovData Portal und das GEOSS Portal. INSPIRE-relevante Metadatensätze aus dem Geodatenkatalog.de gelangen in das INSPIRE Geoportal, wenn diese das Keyword "inspireidentifiziert" enthalten und das entsprechenden INSPIRE-Annex-Thema mit der korrekten Thesaurus-Angabe. Während das GovData Portal freie Metadaten (keyword "opendata") anbietet, verfügt das GEOSS Portal über wissenschaftliche M etadaten.

# <span id="page-24-0"></span>**5 Anhang**

Die Metadaten werden als XML-Dokument beschrieben. Das Dokument beginnt und endet mit dem Element "gmd:MD\_Metadata". Innerhalb dieses ersten Elementes werden Namensräume definiert, die im XML-Dokument genutzt bzw. verwendet werde können. Die gebräuchlichsten Namensräume sind hier aufgelistet:

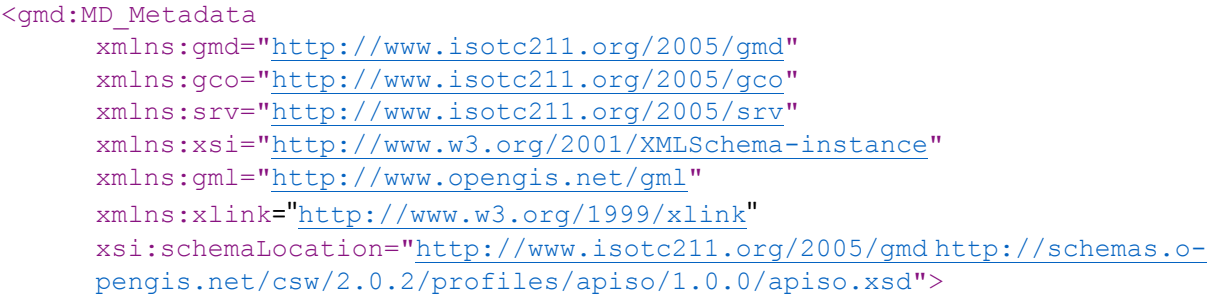

Die Tabelle zeigt, wofür die Namensräume beispielsweise genutzt werden:

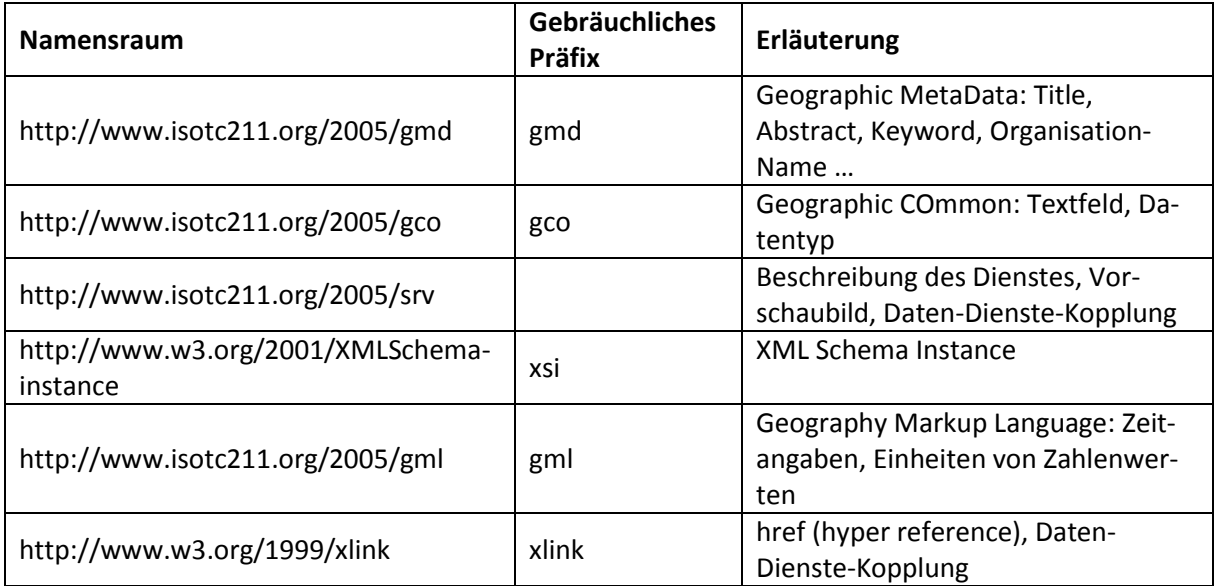

Die Deklaration "xsi:schemaLocation" ist ein Attribut und beinhaltet Paare von URI-Referenzen, bei der die erste Angabe der Namensraum-Name und die zweiten Angabe einen Hinweis auf den Ablageort des Schemadokumentes, welches Name für diesen Namensraum-Namen definiert, ist.

### <span id="page-24-1"></span>**6 Kontakt**

Bundesamt für Kartographie und Geodäsie Betrieb GDI-DE Richard-Strauss-Allee 11 63571 Frankfurt am Main E-Mail: bst@bkg.bund.de

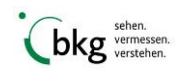